C:\projekts\ISL29020\CAM\_PROFI\V2 (Current screen) Scale=1.00 Fri May 20 16:05:50 2011

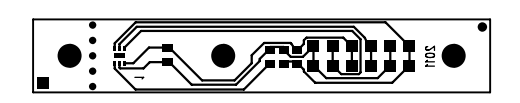